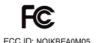

## Written in User Manual

## Regulatory information

This device displays the information below.

- The Declaration of Conformity (DoC) logo and the FCC Identifier (FCC ID) based on the FCC Rules
- The VCCI mark based on RULES FOR VOLUNTARY CONTROL MEASURES
- The marks and registration numbers of the radio wave and radio communication acts

If you cannot display the marks or registration numbers due to a malfunction, contact the Sony Support Center.

## REGULATORY

Regulatory information, certification and compliance marks specific to [Regulatory Information] are available on [Regulatory Information]. Go to Settings > About [Regulatory Information].